# **como apostar em duas cores na blaze**

- 1. como apostar em duas cores na blaze
- 2. como apostar em duas cores na blaze :up bet result 2024
- 3. como apostar em duas cores na blaze :roleta de bingo png

### **como apostar em duas cores na blaze**

#### Resumo:

**como apostar em duas cores na blaze : Junte-se à diversão no cassino de mka.arq.br! Inscreva-se e receba um bônus de boas-vindas para girar e ganhar!**  contente:

#### **como apostar em duas cores na blaze**

As **apostas multiplas** são uma forma emocionante e desafiadora de apostar em como apostar em duas cores na blaze esportes. Você escolhe vários eventos e combina suas apostas em como apostar em duas cores na blaze um único bilhete. A grande vantagem é a possibilidade de aumentar significativamente o lucro potencial. Entretanto, é importante lembrar que as **apostas multiplas** também têm probabilidades manifestamente menores de serem ganhas. Neste artigo, você descobrirá tudo o que precisa saber sobre **apostas multiplas para hoje**.

#### **como apostar em duas cores na blaze**

Comece seu dia com os **palpites de futebol do dia** oferecidos por profissionais do esporte. A {nn} é um excelente recurso que oferece regularmente e com qualidade conteúdo para os melhores **palpites de hoje de futebol**. Outras opções confiáveis incluem a {nn} e outros sites especializados em como apostar em duas cores na blaze **palpites agora**.

#### **O Que é e Como Fazer Uma Aposta Múltipla?**

Para **ganhar uma aposta múltipla**, todas as seleções incluídas no bilhete de aposta devem ser vencedoras. Por exemplo, se você escolher três partidas de futebol, todas elas devem resultar em como apostar em duas cores na blaze vitória para que como apostar em duas cores na blaze aposta múltipla seja vencedora. Neste caso, o pagamento será calculado multiplicando a cota das três partidas. A cota final será significativamente maior do que se você tivesse colocado apenas uma aposta na vitória de um time.

#### **Conselhos para Apostas Multiplas**

Apostar em como apostar em duas cores na blaze **múltiplas** é um bom compromisso entre o risco e a recompensa. Além disso, é importante entender algumas dicas básicas sobre como fazer uma **aposta combinada hoje lance**. Seguem algumas delas:

- Diversifique suas escolhas, incluindo diferentes esportes, países e ligas;
- Não faça apostas excessivamente grandes;
- Analise os times, jogadores, condições meteorológicas e outros fatores que possam ●influenciar o resultado;

Não deixe suas emoções por conta das apostas; faça apenas quando estiver certo do ● resultado.

#### **As Múltiplas: Uma Forma de Ganhar Bastante em como apostar em duas cores na blaze Pouco Tempo**

As **apostas combinadas** são uma oportunidade emocionante para aumentar seu saldo rapida e efetivamente. No entanto, também é importante se lembrar que ela pode representar um risco maior do que uma aposta simples. De qualquer forma, se você fizer suas escolhas com cautela e sabidotia, terá ótimas chances de ganhar.

Não há como saber Como prever o jogo Aviator em como apostar em duas cores na blaze termos de adivinhar qual

plicador do avião chegará à seguir. Isso ocorre porque noAvitores usa um tipo especial,

geradorde números aleatórios criptográficoS). Esta tecnologia garante que cada

seja completamente aleatória e independente ao resultados anterior

reduza o risco de

rder como apostar em duas cores na blaze aposta. Isso ocorre porque os ganhos são menores, mas São frequentes!

te que você joga com pequenas quantidades e pode ganhar do jogo Aviador em como apostar em duas cores na blaze mais

quência? Truques

: aviator-dicas/e

## **como apostar em duas cores na blaze :up bet result 2024**

As melhores apostas online podem ser encontradas em sites de renome e confiabilidade. É importante que você escolha um site de apostas online que esteja licenciado e regulamentado por uma autoridade reconhecida. Além disso, é recomendável escolher um site que ofereça uma variedade de opções de apostas, boas probabilidades e um bom bônus de boas-vindas. Alguns dos melhores sites de apostas online incluem nomes famosos como Bet365, Betway e 888sport. Esses sites oferecem uma ampla gama de esportes para apostas, incluindo futebol, tênis, basquete e muito mais. Além disso, eles fornecem recursos úteis como transmissões ao vivo, estatísticas detalhadas e opções de cash out antecipado.

Outra opção popular para apostas online é a betfire, que oferece uma plataforma intuitiva e fácil de usar, além de uma variedade de opções de apostas e boas probabilidades. Além disso, a betfire oferece um bônus de boas-vindas generoso para novos clientes.

Em resumo, as melhores apostas online podem ser encontradas em sites confiáveis e renomados, que ofereçam uma variedade de opções de apostas, boas probabilidades e bônus generosos. Além disso, é importante escolher um site que esteja licenciado e regulamentado por uma autoridade reconhecida.

Mas o que exatamente são apostas em como apostar em duas cores na blaze loteria on-line? Em essência, elas funcionam da mesma forma como asposta aem lojas físicas. Os jogadores selecionam números ou combinações de número e também se esses n forem sorteados com eles ganharam um prêmio por dinheiro! No entanto: ao contrário das loja físicos; As probabilidadeS On Online podem ser feitas A qualquer hora do diaou Da noite - sema necessidadede sair De casa (

Existem muitos sites de apostas em como apostar em duas cores na blaze loteria on-line disponíveis no Brasil, cada um com seus próprios jogos e opções para case. Alguns site oferecem sorterias internacionais; enquanto outros se concentram Em bolaries nacionais". Muitos países também apresentam bônus ou promoções especiais Para atrair jogadores

É importante lembrar que, assim como com qualquer forma de jogo do azar. as apostas em como

apostar em duas cores na blaze loteria on-line podem ser Adictivas e poderão levar à perdas financeiras significativas! Portanto: é recomendável arriscar apenas o montante ( se está dispostoa perdere sempre manter uma conta Em equilíbrio). Além disso tambémé fundamental verificarse no sitedepostaes para sorteia On net escolhido foi licenciado ou regulamentado por alguma autoridaderespeitáveis - Como da Anatel –para garantir como apostar em duas cores na blaze segurança EA proteção dos dados pessoais e financeiros.

## **como apostar em duas cores na blaze :roleta de bingo png**

**As núcleo da maior eleição do mundo entra como apostar em duas cores na blaze ação a seguir quando os primeiros votos são escalados nas eleições nacionais da Índia, consideradas as mais consequentes como apostar em duas cores na blaze décadas com o potencial de moldar o futuro do país.**

 Próximo 1 bilhão de pessoas estão credenciadas para decidir se concederão um terceiro mandato consecutivo incomum ao Primeiro-ministro Narendra Modi e estenderão o domínio década-longa do partido Bharatiya Janata Party (BJP) de seu país de 1,4 bilhão de pessoas. Sob o Modi, a Índia tornou-se a maior economia como apostar em duas cores na blaze rápido crescimento do mundo, empurrando o país para o status de quase superpotência.{img}

No entanto, à medida que a Índia se tornou cada vez mais polarizada linguisticamente, os críticos afirmam que outros cinco anos de governo concederão a o BJP uma licença para continuar suas políticas que transformaram a república secular da Índia como apostar em duas cores na blaze uma nação centrada no hinduísmo.

Aqui está o que você precisa saber sobre a maior eleição da história humana:

As eleições nacionais da Índia são um gigantesco exercício de democracia e logística que leva um mês para ser concluído.

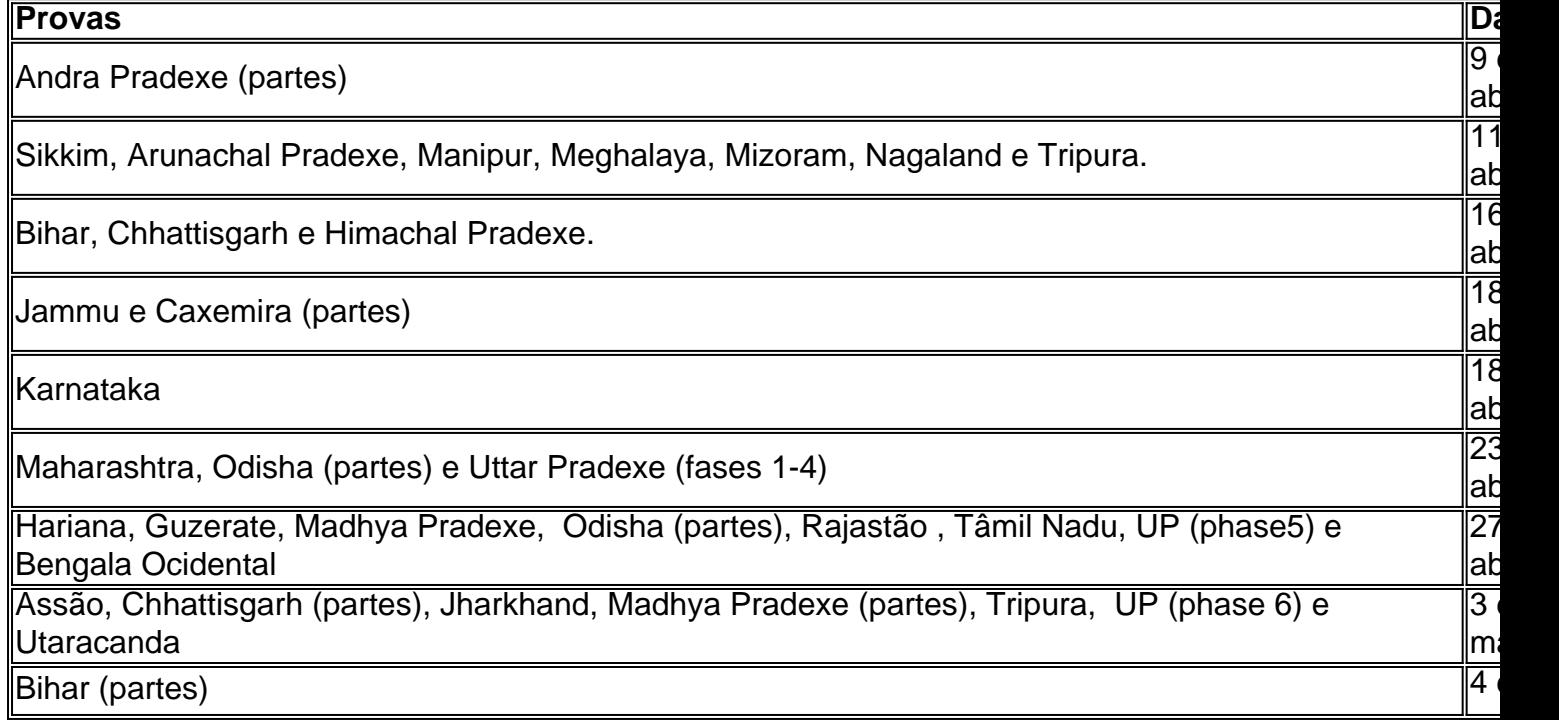

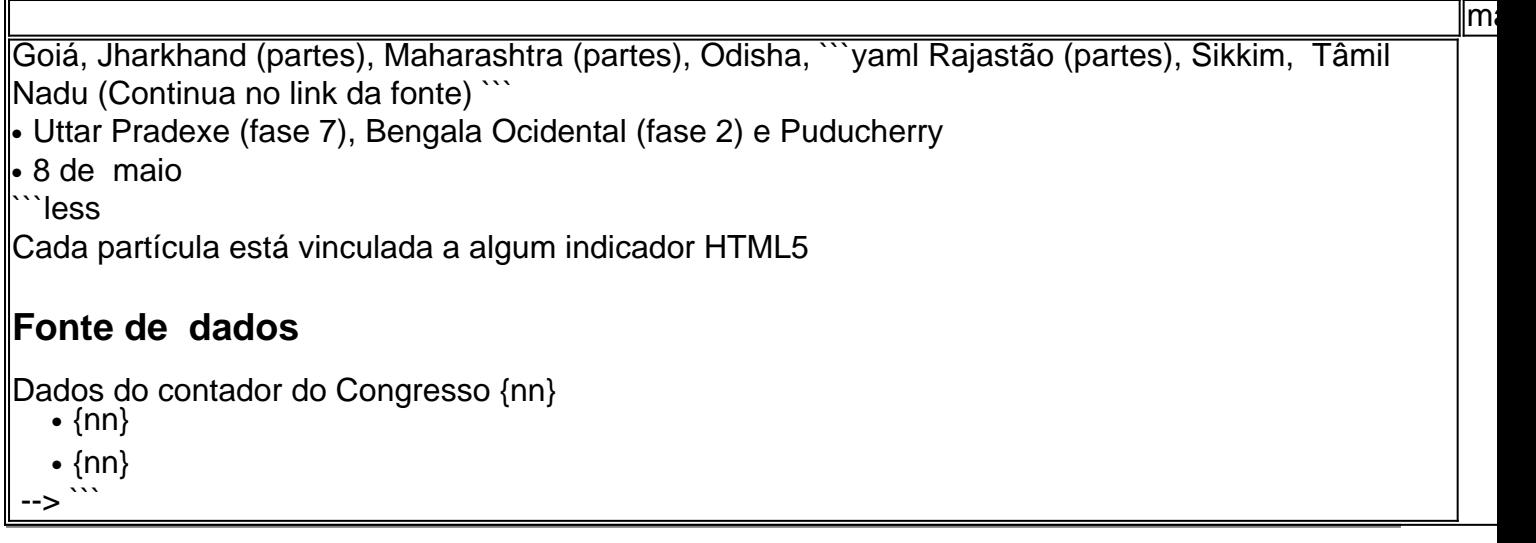

Author: mka.arq.br

Г

Subject: como apostar em duas cores na blaze

Keywords: como apostar em duas cores na blaze

Update: 2024/7/19 22:27:33